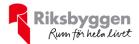

# Årsredovisning 2023-01-01 – 2023-12-31

Bostadsrättsföreningen Trevågor Org nr: 769635–2116

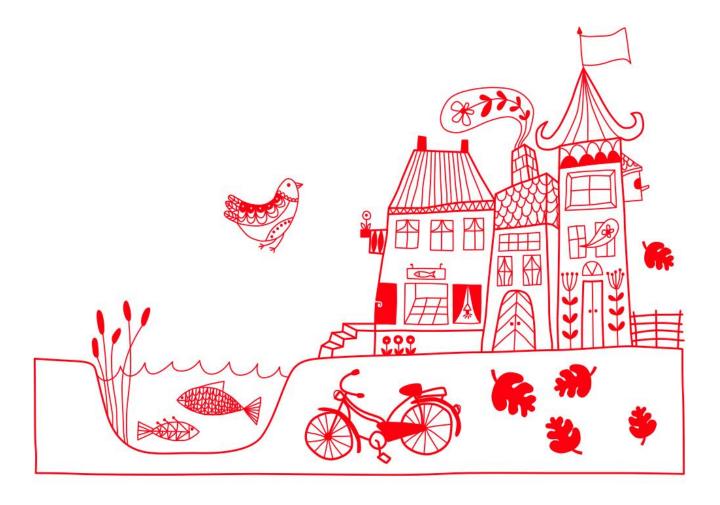

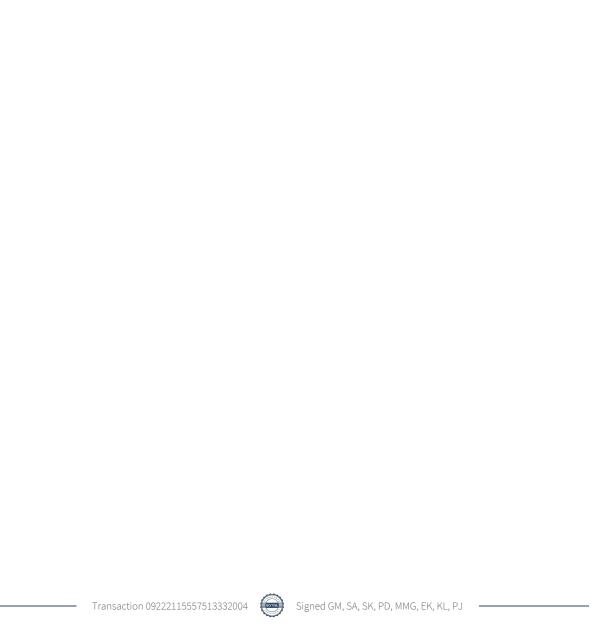

# Innehållsförteckning

| Forvaltningsberattelse | 2  |
|------------------------|----|
| Resultaträkning        |    |
| Balansräkning          |    |
| Kassaflödesanalys      |    |
| Noter                  | 12 |

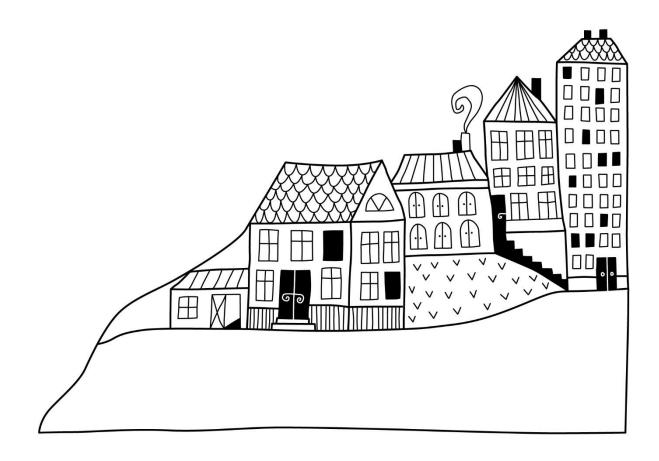

# Förvaltningsberättelse

Styrelsen för Bostadsrättsföreningen Trevågor får härmed upprätta årsredovisning för räkenskapsåret 2023-01-01 till 2023-12-31

Årsredovisningen är upprättad i svenska kronor, SEK. Beloppen i årsredovisningen anges i hela kronor om inte annat anges.

#### Verksamheten

#### Allmänt om verksamheten

Föreningen har till ändamål att främja medlemmarnas ekonomiska intressen genom att i föreningens hus, mot ersättning, till föreningens medlemmar upplåta bostadslägenheter för permanent boende om inte annat särskilt avtalats, och i förekommande fall lokaler, till nyttjande utan begränsning i tiden.

Föreningen är ett privatbostadsföretag enligt inkomstskattelagen (1999:1229) och utgör därmed en äkta bostadsrättsförening. Föreningens underskottsavdrag uppgår vid räkenskapsårets slut till 0 kr.

Bostadsrättsföreningen registrerades hos Bolagsverket 2017-08-30 i syfte att förvärva en fastighet i Helsingborgs kommun och på denna uppföra 49 lägenheter med bostadsrätt. Föreningen förvärvade samtliga andelar i en ekonomisk förening innehållande fastigheten Helsingborg Hamlet 1. Den ekonomiska föreningen har sedermera fusionerats upp i bostadsrättsföreningen. Andelsöverlåtelseavtal om förvärv av fastigheten signerades 19 mars 2018. Genomförd fusion registrerades hos Bolagsverket den 6 december 2018. Inflyttning har skett under mars 2020. Föreningen ingår tillsammans med grannföreningen i en gemensamhetsanläggning som omfattar ramp (infart till underjordiskt garage), garageport, garage och gårdsytor ovan garaget. Nuvarande ekonomiska plan registrerades 2019-11-26 och nuvarande stadgar registrerades 2023-12-12.

Föreningen har sitt säte i Helsingborgs kommun.

Årets resultat är bättre än föregående år.

Antagen budget för det kommande verksamhetsåret är fastställd så att föreningens ekonomi är långsiktigt hållbar.

Föreningens likviditet har under året förändrats från 12 % till 10 %.

I resultatet ingår avskrivningar med 1 335 tkr, exkluderar man avskrivningarna blir resultatet 1 378 tkr. Avskrivningar påverkar inte föreningens likviditet.

Föreningen är frivilligt momsregistrerad för 195 m<sup>2</sup>, vilket motsvarar 5 % av fastighetens uthyrningsbara yta.

#### Fastighetsuppgifter

Föreningen äger fastigheten Hamlet 1 i Helsingborgs Kommun. På fastigheterna finns 1 byggnad med 49 lägenheter samt 2 uthyrningslokaler. Byggnaderna är uppförda 2019. Fastigheternas adress är Smugglargränd 1–3, Redaregatan 37–39 och Oceankajen 8 i Helsingborg.

Föreningens fastighet är fullvärdesförsäkrad i Trygg Hansa med ett kollektivt bostadsrättstillägg. Ansvarsförsäkring för styrelsen ingår.

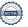

#### Lägenhetsfördelning

| Standard      | Antal |
|---------------|-------|
| 1 rum och kök | 5     |
| 2 rum och kök | 16    |
| 3 rum och kök | 27    |
| 4 rum och kök | 1     |

#### **Dessutom tillkommer**

| Användning      | Antal |
|-----------------|-------|
| Antal lokaler   | 2     |
| Antal p-platser | 28    |

| Total tomtarea       | 4 521 m²             |
|----------------------|----------------------|
| Bostäder bostadsrätt | 3 520 m²             |
| Total bostadsarea    | 3 520 m <sup>2</sup> |
| Lokaler hyresrätt    | 195 m²               |
| Total lokalarea      | 195 m²               |

Av den totala lokalarean utgör uthyrningsbar yta  $195 \text{ m}^2$ 

Årets taxeringsvärde 119 498 000 kr Föregående års taxeringsvärde 119 498 000 kr

Riksbyggen har biträtt styrelsen med föreningens förvaltning enligt tecknat avtal.

#### Föreningen har ingått följande avtal

| Leverantör      | Avtal                                   |
|-----------------|-----------------------------------------|
| Riksbyggen      | Ekonomisk och administrativ förvaltning |
| Öresundskraft   | Elleverans & fjärrvärme                 |
| NSR             | Renhållning                             |
| Care of Serneke | Teknisk förvaltning                     |

Föreningen är delaktig i Samfälligheten Hamlet tillsammans med Riksbyggen Brf Oceankajen. Föreningens andel är 51,6 procent. Samfälligheten förvaltar en gemensamhetsanläggning som omfattar markytor samt ett underliggande parkeringsgarage med 51 garageplatser varav föreningens medlemmar disponerar 28 st.

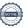

#### **Teknisk status**

Årets reparationer och underhåll: För att bevara föreningens hus i gott skick utförs löpande reparationer av uppkomna skador samt planerat underhåll av normala förslitningar. Föreningen har under verksamhetsåret utfört reparationer för 126 tkr och planerat underhåll för 27 tkr. Eventuella underhållskostnader specificeras i avsnittet "Årets utförda underhåll".

Föreningen har utfört respektive planerat att utföra nedanstående underhåll.

| Årets utförda underhåll                     |        |
|---------------------------------------------|--------|
| Beskrivning                                 | Belopp |
| Installationer (filterbyten ventilation och |        |
| cylinderbyte lokal)                         | 26 990 |

Efter senaste stämman och därpå följande konstituerande har styrelsen haft följande sammansättning

#### **Styrelse**

| Ordinarie ledamöter               | Uppdrag     | Mandat t.o.m ordinarie stämma |
|-----------------------------------|-------------|-------------------------------|
| Göran Mårtensson                  | Ordförande  | 2024                          |
| Sonja Ahlskog                     | Sekreterare | 2024                          |
| Kjell Lindblom                    | Ledamot     | 2024                          |
| Eva Källström                     | Ledamot     | 2024                          |
| Mario Medina Gomez                | Ledamot     | 2024                          |
| Patrik Dreveborn                  | Ledamot     | 2024                          |
| Sara Kyrö                         | Ledamot     | 2024                          |
| Styrelsesuppleanter               | Uppdrag     | Mandat t.o.m ordinarie stämma |
| Ann Magnusson                     | Suppleant   | 2024                          |
| Arne Henrysson                    | Suppleant   | 2024                          |
| Revisorer och övriga funktionärer |             |                               |
| Ordinarie revisorer               | Uppdrag     | Mandat t.o.m ordinarie stämma |

Föreningens firma tecknas förutom av styrelsen i sin helhet av styrelsens ledamöter, två i förening.

#### Väsentliga händelser under räkenskapsåret

Under räkenskapsåret har inga händelser inträffat som påverkar föreningens ekonomi på ett sätt som väsentligt skiljer sig från den normala verksamhetens påverkan på ekonomin.

Auktoriserad revisor

2024

#### Medlemsinformation

Per Jacobsson - KPMG

Vid räkenskapsårets början uppgick föreningens medlemsantal till 76 personer. Årets tillkommande medlemmar uppgår till 9 personer. Årets avgående medlemmar uppgår till 6 personer. Föreningens medlemsantal på bokslutsdagen uppgår till 79 personer.

Föreningens årsavgift ändrades 2023-01-01 då den höjdes med 5 %. Efter att ha antagit budgeten för det kommande verksamhetsåret har styrelsen beslutat om att höja årsavgifterna med 2,5 % från och med 2024-01-01.

Årsavgiften för 2023 uppgick i genomsnitt till 739 kr/m²/år.

Baserat på kontraktsdatum har under verksamhetsåret fyra överlåtelser av bostadsrätter skett (föregående år tre st.) Vid räkenskapsårets utgång var samtliga 49 bostadsrätter placerade i likhet med föregående år.

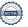

### **Flerårsöversikt**

### Resultat och ställning - 5 årsöversikt

| Nyckeltal i kr                       | 2023        | 2022        | 2021        | 2020        | 2019        |
|--------------------------------------|-------------|-------------|-------------|-------------|-------------|
| Nettoomsättning                      | 3 554 351   | 3 369 376   | 3 253 470   | 2 079 186   | =           |
| Resultat efter finansiella poster    | 9 391       | -28 019     | -159 789    | -143 795    | -           |
| Resultat exkl avskrivningar          | 1 378 053   | 1 306 863   | 1 175 093   | 1 191 088   | -           |
| Resultat exkl avskrivningar men inkl | 1 112 053   | 1 183 663   | 1 051 893   | 1 061 080   |             |
| reservering till underhållsfond      | 1 112 033   | 1 103 003   | 1 031 893   | 1 001 080   | -           |
| Balansomslutning                     | 216 501 967 | 217 530 791 | 218 382 701 | 219 359 290 | 206 812 470 |
| Soliditet %                          | 75          | 74          | 74          | 74          | 5           |
| Likviditet %                         | 10          | 12          | 10          | 15          | 11          |
| Årsavgift andel i % av totala        | 75          | 7.4         | 70          | 70          |             |
| rörelseintäkter                      | 75          | 74          | 78          | 79          | -           |
| Årsavgift kr/kvm upplåten med        | 922         | 740         | 722         | 470         |             |
| bostadsrätt                          | 822         | 748         | 732         | 472         | -           |
| Driftkostnader kr/kvm                | 274         | 342         | 320         | 72          | -           |
| Driftkostnader exkl underhåll kr/kvm | 267         | 307         | 295         | 72          | -           |
| Energikostnad kr/kvm                 | 152         | 202         | 170         | 70          | -           |
| Sparande kr/kvm                      | 392         | 388         | 341         | 321         | -           |
| Ränta kr/kvm                         | 295         | 143         | 147         | 104         | -           |
| Skuldsättning kr/kvm                 | 14 581      | 14 864      | 15 012      | 15 295      | 33 225      |
| Skuldsättning kr/kvm upplåten med    | 15 205      | 15 (02      | 15.040      | 17, 120     | 25.056      |
| bostadsrätt                          | 15 385      | 15 683      | 15 840      | 16 138      | 35 056      |
| Räntekänslighet %                    | 18,7        | 21,0        | 21,7        | 34,2        | -           |

### Kostnadsutveckling

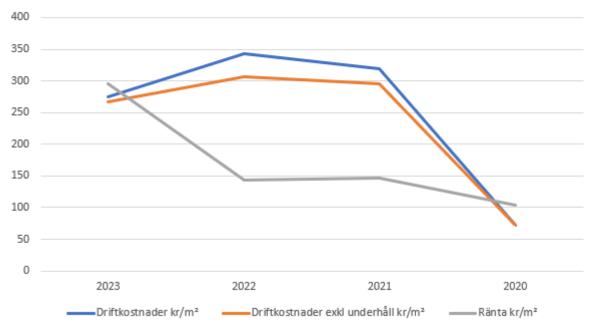

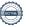

#### Förklaring till nyckeltal

#### **Nettoomsättning:**

Intäkter från årsavgifter, hyresintäkter m.m. som ingår i föreningens normala verksamhet med avdrag för lämnade rabatter.

#### Resultat efter finansiella poster:

Är resultatet som återstår efter att man har dragit bort alla kostnader, exkl. eventuella skatter. Se resultaträkning.

#### **Soliditet:**

Beräknas som eget kapital i procent av balansomslutningen. Soliditeten talar om hur stor del av föreningens totala tillgångar som har finansierats av eget kapital. Det är ett mått på föreningens betalningsförmåga på lång sikt.

#### Årsavgift andel i % av totala rörelseintäkter:

Beräknas på totala årsavgifter (inklusive övriga avgifter som normalt ingår i årsavgiften) för bostäder delat med totala intäkter i bostadsrättsföreningen (%). Visar på hur stor del av föreningens intäkter som kommer från årsavgifterna (inklusive övriga avgifter som normalt ingår i årsavgiften).

#### Årsavgift kr/kvm upplåten med bostadsrätt:

Beräknas på totala intäkter från årsavgifter (inklusive övriga avgifter som normalt ingår i årsavgiften) delat på totalytan som är upplåten med bostadsrätt. Visar ett genomsnitt av medlemmarnas årsavgifter (inklusive övriga avgifter som normalt ingår i årsavgiften) per kvm för yta upplåten med bostadsrätt.

I begreppet årsavgift ingår eventuella andra obligatoriska avgifter.

#### Energikostnad kr/kvm:

Är den totala energikostnaden delat på den totala intäktsytan i föreningen. I energikostnaden ingår vatten, värme och el.

#### **Sparande:**

Beräknas på årets resultat med återläggning av avskrivningar, kostnader för planerat underhåll, eventuella utrangeringar samt eventuella exceptionella/jämförelsestörande poster delat med kvadratmeter för den totala ytan. Nyckeltalet visar på föreningens utrymme för sparande för ett långsiktigt genomsnittligt underhåll per kvadratmeter.

#### Skuldsättning kr/kvm:

Beräknas på totala räntebärande skulder (banklån och ev. andra skulder som medför räntekostnader) per kvadratmeter för den totala intäktsytan. Måttet visar hur stora lån föreningen har per kvadratmeter.

#### Skuldsättning kr/kvm upplåten med bostadsrätt:

Beräknas på totala räntebärande skulder (banklån och ev. andra skulder som medför räntekostnader) per kvadratmeter för ytan som är upplåten med bostadsrätt.

#### Räntekänslighet:

Beräknas på totala räntebärande skulder (banklån och ev. andra skulder som medför räntekostnader) delat med totala årsavgifter (inklusive övriga avgifter som normalt ingår i årsavgiften). Visar på hur en procentenhet förändring av räntan kan påverka årsavgifter, om allt annat lika.

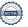

### Förändringar i eget kapital

| Eget kapital i kr                                            | Bundet          |                         |                        |                     | Fritt                  |                   |
|--------------------------------------------------------------|-----------------|-------------------------|------------------------|---------------------|------------------------|-------------------|
|                                                              | Medlemsinsatser | Upplåtelse-<br>avgifter | Uppskrivnings-<br>fond | Underhålls-<br>fond | Balanserat<br>resultat | Årets<br>resultat |
| Belopp vid årets början                                      | 161 805 000     | 0                       | 0                      | 153 247             | -412 308               | -28 019           |
| Extra reservering för underhåll enl. stämmobeslut            |                 |                         |                        | 0                   | 0                      |                   |
| Disposition enl. årsstämmobeslut                             |                 |                         |                        |                     | -28 019                | 28 019            |
| Reservering underhållsfond                                   |                 |                         |                        | 266 000             | -266 000               |                   |
| Ianspråktagande av<br>underhållsfond<br>Nya insatser och     |                 |                         |                        | -26 990             | 26 990                 |                   |
| upplåtelseavgifter<br>Överföring från<br>uppskrivningsfonden | 0               | 0                       | 0                      |                     | 0                      |                   |
| Årets resultat                                               |                 |                         |                        |                     |                        | 43 171            |
| Vid årets slut                                               | 161 805 000     | 0                       | 0                      | 392 257             | -679 337               | 43 171            |

### Resultatdisposition

Till årsstämmans behandling finns följande underskott i kr

| Summa                                   | -636 167 |
|-----------------------------------------|----------|
| Årets ianspråktagande av underhållsfond | 26 990   |
| Årets fondreservering enligt stadgarna  | -266 000 |
| Årets resultat                          | 43 171   |
| Balanserat resultat                     | -440 327 |

Styrelsen föreslår följande behandling av den ansamlade förlusten:

#### Att balansera i ny räkning i kr

Vad beträffar föreningens resultat och ställning i övrigt, hänvisas till efterföljande resultat- och balansräkning med tillhörande bokslutskommentarer.

- 636 167

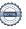

# Resultaträkning

| Belopp i kr                                                                 |        | 2023-01-01<br>2023-12-31 | 2022-01-01<br>2022-12-31 |
|-----------------------------------------------------------------------------|--------|--------------------------|--------------------------|
| Rörelseintäkter m.m.                                                        |        | 2025-12-51               | 2022-12-31               |
| Nettoomsättning                                                             | Not 2  | 3 554 351                | 3 369 376                |
| Övriga rörelseintäkter                                                      | Not 3  | 290 498                  | 170 314                  |
| Summa rörelseintäkter                                                       |        | 3 844 849                | 3 539 690                |
| Rörelsekostnader                                                            |        |                          |                          |
| Driftskostnader                                                             | Not 4  | -1 018 721               | -1 269 599               |
| Övriga externa kostnader                                                    | Not 5  | -325 912                 | -369 441                 |
| Personalkostnader                                                           | Not 6  | -106 631                 | -78 863                  |
| Av- och nedskrivningar av materiella och immateriella anläggningstillgångar | Not 7  | -1 334 883               | -1 334 883               |
| Summa rörelsekostnader                                                      |        | -2 786 147               | -3 052 786               |
| Rörelseresultat                                                             |        | 1 058 702                | 486 904                  |
| Finansiella poster                                                          |        |                          |                          |
| Övriga ränteintäkter och liknande resultatposter                            | Not 8  | 45 494                   | 20 078                   |
| Räntekostnader och liknande resultatposter                                  | Not 9  | -1 094 806               | -535 002                 |
| Summa finansiella poster                                                    |        | -1 049 312               | -514 924                 |
| Resultat efter finansiella poster                                           |        | 9 391                    | -28 019                  |
| Skatter                                                                     |        |                          |                          |
| Skatt på årets resultat                                                     | Not 10 | 33 780                   | 0                        |
| Årets resultat                                                              |        | 43 171                   | -28 019                  |

# Balansräkning

| Belopp i kr                                  |        | 2023-12-31  | 2022-12-31  |
|----------------------------------------------|--------|-------------|-------------|
| TILLGÅNGAR                                   |        |             |             |
| Anläggningstillgångar                        |        |             |             |
| Materiella anläggningstillgångar             |        |             |             |
| Byggnader och mark                           | Not 11 | 213 583 470 | 214 918 353 |
| Summa materiella anläggningstillgångar       |        | 213 583 470 | 214 918 353 |
| Summa anläggningstillgångar                  |        | 213 583 470 | 214 918 353 |
| Omsättningstillgångar                        |        |             |             |
| Kortfristiga fordringar                      |        |             |             |
| Kund-, avgifts- och hyresfordringar          | Not 12 | 113 301     | 14 282      |
| Övriga fordringar                            | Not 13 | -16 768     | 47          |
| Förutbetalda kostnader och upplupna intäkter | Not 14 | 28 258      | 22 691      |
| Summa kortfristiga fordringar                |        | 124 791     | 37 021      |
| Kassa och bank                               |        |             |             |
| Kassa och bank                               | Not 15 | 2 793 706   | 2 575 418   |
| Summa kassa och bank                         |        | 2 793 706   | 2 575 418   |
| Summa omsättningstillgångar                  |        | 2 918 497   | 2 612 438   |
| Summa tillgångar                             |        | 216 501 967 | 217 530 791 |

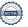

# Balansräkning

| Belopp i kr                                  |        | 2023-12-31  | 2022-12-31  |
|----------------------------------------------|--------|-------------|-------------|
| EGET KAPITAL OCH SKULDER                     |        |             |             |
| Eget kapital                                 |        |             |             |
| Bundet eget kapital                          |        |             |             |
| Medlemsinsatser                              |        | 161 805 000 | 161 805 000 |
| Fond för yttre underhåll                     |        | 392 257     | 153 247     |
| Summa bundet eget kapital                    |        | 162 197 257 | 161 958 247 |
| Fritt eget kapital                           |        |             |             |
| Balanserat resultat                          |        | -679 337    | -412 308    |
| Årets resultat                               |        | 43 171      | -28 019     |
| Summa fritt eget kapital                     |        | -636 167    | -440 327    |
| Summa eget kapital                           |        | 161 561 090 | 161 517 920 |
| SKULDER                                      |        |             |             |
| Långfristiga skulder                         |        |             |             |
| Övriga skulder till kreditinstitut           | Not 16 | 24 367 000  | 34 796 500  |
| Summa långfristiga skulder                   |        | 24 367 000  | 34 796 500  |
| Kortfristiga skulder                         |        |             |             |
| Övriga skulder till kreditinstitut           | Not 16 | 29 788 500  | 20 409 000  |
| Leverantörsskulder                           | Not 17 | 97 742      | 66 295      |
| Skatteskulder                                | Not 18 | 34 980      | 68 760      |
| Övriga skulder                               | Not 19 | 74 667      | 49 170      |
| Upplupna kostnader och förutbetalda intäkter | Not 20 | 577 987     | 623 146     |
| Summa kortfristiga skulder                   |        | 30 573 876  | 21 216 371  |
| Summa eget kapital och skulder               |        | 216 501 967 | 217 530 791 |

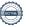

# Kassaflödesanalys

| Belopp i kr                                                                     | 2023-12-31 | 2022-12-31 |
|---------------------------------------------------------------------------------|------------|------------|
| Den löpande verksamheten                                                        |            |            |
| Resultat efter finansiella poster                                               | 9 391      | -28 019    |
| Justeringar för poster som inte ingår i kassaflödet, m.m.                       |            |            |
| Avskrivningar                                                                   | 1 334 883  | 1 334 883  |
| Förlust/vinst vid avyttring av anläggningstillgångar                            | 0          | 0          |
| Nedskrivningar                                                                  | 0          | 0          |
| Skatt som belastar årets resultat                                               | 33 780     | 0          |
| Kassaflöde från den löpande verksamheten före förändringar av rörelsekapital    | 1 378 053  | 1 306 863  |
| Kassaflöde från förändringar i rörelsekapital                                   |            |            |
| Lager/bränslelager (ökning-, minskning+)                                        | 0          | 0          |
| Kortfristiga fordringar (ökning -, minskning +)                                 | -87 770    | -16 973    |
| Kortfristiga skulder (ökning +, minskning -)                                    | -21 995    | -273 890   |
| Kassaflöde från den löpande verksamheten                                        | 1 268 288  | 1 016 000  |
| Finansieringsverksamheten                                                       |            |            |
| Förändring av skuld                                                             | -1 050 000 | -550 000   |
| Inbetalda insatser/ kapitaltillskott                                            | 0          | 0          |
| Kassaflöde från finansieringsverksamheten                                       | -1 050 000 | -550 000   |
| Årets kassaflöde                                                                | 218 288    | 466 000    |
| Likvidamedel vid årets början                                                   | 2 575 418  | 2 109 418  |
| Likvidamedel vid årets slut                                                     | 2 793 706  | 2 575 418  |
| Upplysning om betalda räntor<br>För erhållen och betald ränta se notförteckning |            |            |
| Differens mot kassa och Bank i BR                                               | 0          | 0          |

# Noter

#### Not 1 Allmänna redovisningsprinciper

Årsredovisningen är upprättad i enlighet med årsredovisningslagen och Bokföringsnämndens allmänna råd (BFNAR 2016:10) om årsredovisning i mindre företag.

#### Redovisning av intäkter

Årsavgifter och hyror aviseras i förskott men redovisas så att endast den del som belöper på räkenskapsåret redovisas som intäkter. Ränta och utdelning redovisas som en intäkt när det är sannolikt att föreningen kommer att få de ekonomiska fördelar som är förknippade med transaktionen samt att inkomsten kan beräknas på ett tillförlitligt sätt.

#### Avskrivningstider för anläggningstillgångar

| Anläggningstillgångar | Avskrivningsprincip | Antal år |
|-----------------------|---------------------|----------|
| Byggnader             | Linjär              | 100      |

Mark är inte föremål för avskrivningar.

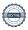

| Not 2 Nettoomsättning                                                                                                    |                          |                          |
|----------------------------------------------------------------------------------------------------|--------------------------|--------------------------|
|                                                                                                    | 2023-01-01<br>2023-12-31 | 2022-01-01<br>2022-12-31 |
| Årsavgifter, bostäder                                                                                                    | 2 601 288                | 2 477 436                |
| Hyror, lokaler                                                                                                    | 266 370                  | 282 024                  |
| Hyror, garage                                                                                                    | 493 741                  | 482 272                  |
| Hyres- och avgiftsbortfall, lokaler                                                                                                    | -86 968                  | 0                        |
| Hyres- och avgiftsbortfall, garage                                                                                                    | -2 911                   | -14 631                  |
| Rabatter                                                                                                    | -7 662                   | -14 310                  |
| Bränsleavgifter, bostäder                                                                                                    | 8 559                    | 13 620                   |
| Vattenavgifter                                                                                                    | 1 299                    | 1 944                    |
| Elavgifter                                                                                                    | 280 609                  | 138 621                  |
| Sophämtningsavgifter                                                                                                    | 26                       | 2 400                    |
| Summa nettoomsättning                                                                                                    | 3 554 351                | 3 369 376                |
| Not 3 Övriga rörelseintäkter                                                                                                    |                          |                          |
|                                                                                                    | 2023-01-01<br>2023-12-31 | 2022-01-01<br>2022-12-31 |
| Övriga ersättningar                                                                                                    | 17 846                   | 10 113                   |
| Fakturerade kostnader                                                                                                    | 19 591                   | 54 247                   |
| Rörelsens sidointäkter & korrigeringar                                                                                                    | -2                       | 1                        |
| Erhållna statliga bidrag                                                                                                    | 126 178                  | 0                        |
| Övriga rörelseintäkter                                                                                                    | 126 885                  | 105 953                  |
| Summa övriga rörelseintäkter                                                                                                    | 290 498                  | 170 314                  |
| Not 4 Driftskostnader                                                                                                    | 2023-01-01<br>2023-12-31 | 2022-01-01<br>2022-12-31 |
| Underhåll                                                                                                    | -26 990                  | -132 456                 |
|                                                                                                    | -126 211                 |                          |
| Reparationer  Footish at a visit a self-optish at self-optish at s | -120 211<br>-34 980      | -92 776                  |
| Fastighetsavgift och fastighetsskatt                                                                                                    | -77 400                  | -34 980<br>-93 758       |
| Samfällighetsavgifter                                                                                                    | -77 400<br>-46 645       |                          |
| Försäkringspremier  Kalada auf die int TV                                                                                                    | -40 043<br>0             | -45 288                  |
| Kabel- och digital-TV                                                                                                    | -2 793                   | -8 982<br>-8 056         |
| Systematiskt brandskyddsarbete<br>Serviceavtal                                                                                                    |                          |                          |
|                                                                                                    | -21 670<br>-55 746       | -1 708                   |
| Obligatoriska besiktningar                                                                                                    |                          | -30 409                  |
| Bevakningskostnader                                                                                                    | 0                        | -5 088                   |
| Snö- och halkbekämpning                                                                                                    | 0                        | -8 293<br>5 610          |
| Förbrukningsinventarier                                                                                                    | -4 873                   | -5 619                   |
| Fordons- och maskinkostnader                                                                                                    | -209<br>114 021          | 02.877                   |
| Vatten                                                                                                    | -114 931                 | -92 877                  |
| Fastighetsel                                                                                                    | -269 602                 | -480 896                 |
| Uppvärmning                                                                                                    | -180 408                 | -177 428                 |
| Sophantering och återvinning                                                                                                    | -56 264                  | -48 632                  |
| Förvaltningsarvode drift                                                                                                    | 0                        | -2 354                   |
| Summa driftskostnader                                                                                                    | -1 018 721               | -1 269 599               |

### Not 5 Övriga externa kostnader

| Not 5 Ovriga externa kostnader                                                        | 2023-01-01<br>2023-12-31 | 2022-01-01<br>2022-12-31 |
|---------------------------------------------------------------------------------------|--------------------------|--------------------------|
| Förvaltningsarvode administration                                                     | -247 610                 | -216 875                 |
| Lokalkostnader                                                                        | 0                        | -1 980                   |
| IT-kostnader                                                                          | -19 739                  | -9 523                   |
| Arvode, yrkesrevisorer                                                                | -15 345                  | 28 130                   |
| Övriga förvaltningskostnader                                                          | -25 015                  | -4 720                   |
| Kreditupplysningar                                                                    | -2 177                   | -1 210                   |
| Pantförskrivnings- och överlåtelseavgifter                                            | -8 663                   | -9 653                   |
| Telefon och porto                                                                     | -6 306                   | -6 103                   |
| Konstaterade förluster hyror/avgifter                                                 | 33 988                   | C                        |
| Befarade förluster hyror/avgifter                                                     | 0                        | -125 499                 |
| Bankkostnader                                                                         | -9 087                   | -2 212                   |
| Övriga externa kostnader                                                              | -25 959                  | -19 797                  |
| Summa övriga externa kostnader                                                        | -325 912                 | -369 441                 |
| Not 6 Personalkostnader                                                               | 2023-01-01<br>2023-12-31 | 2022-01-01<br>2022-12-31 |
| T == x:11 1=11=1xi===x=11.d=                                                          |                          |                          |
| Lön till kollektivanställda                                                           | -31 080                  | -6 888                   |
| Styrelsearvoden                                                                       | -54 846                  | -54 792                  |
| Pensionskostnader<br>Sociala kostnader                                                | -1 326<br>-19 379        | -294<br>-16 889          |
| Sociala Rostilauci                                                                    | 19379                    | 10 009                   |
| Summa personalkostnader                                                               | -106 631                 | -78 863                  |
| Not 7 Av- och nedskrivningar av materiella-<br>och immateriella anläggningstillgångar |                          |                          |
|                                                                                       | 2023-01-01               | 2022-01-01               |
|                                                                                       | 2023-12-31               | 2022-12-31               |
| Avskrivning Byggnader                                                                 | -1 334 883               | -1 334 883               |
| Summa av- och nedskrivningar av materiella och immateriella<br>anläggningstillgångar  | -1 334 883               | -1 334 883               |
| Not 8 Övriga ränteintäkter och liknande resultatposter                                |                          |                          |
|                                                                                       | 2023-01-01<br>2023-12-31 | 2022-01-01<br>2022-12-31 |
| Ränteintäkter från bankkonton                                                         | 14 503                   | 15 641                   |
| Ränteintäkter från likviditetsplacering                                               | 30 569                   | 4 438                    |
| Ränteintäkter från hyres/kundfordringar                                               | 221                      | C                        |
| Övriga ränteintäkter                                                                  | 201                      | (                        |
| Summa övriga ränteintäkter och liknande resultatposter                                | 45 494                   | 20 078                   |
|                                                                                       |                          | _                        |

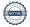

| Not 9  | Räntekostnader | och liknar   | nde resultatno | ster  |
|--------|----------------|--------------|----------------|-------|
| 1401 3 | Nanterostnauei | OCII IIKIIAI | iue resultatpu | JOLE! |

| Not 9 Räntekostnader och liknande resultatposter           | 2023-01-01               | 2022-01-01               |
|------------------------------------------------------------|--------------------------|--------------------------|
|                                                            | 2023-12-31               | 2022-12-31               |
| Räntekostnader för fastighetslån<br>Övriga räntekostnader  | -1 094 806<br>0          | -529 923<br>-5 079       |
| Ovnga rantekostnader                                       | U                        | -3 0/9                   |
| Summa räntekostnader och liknande resultatposter           | -1 094 806               | -535 002                 |
| Not 10 Skatt på årets resultat                             | 2023-01-01<br>2023-12-31 | 2022-01-01<br>2022-12-31 |
| Statlig inkomstskatt                                       | 33 780                   | 0                        |
| Summa skatt på årets resultat                              | 33 780                   | 0                        |
| Not 11 Byggnader och mark<br>Anskaffningsvärden            |                          |                          |
|                                                            | 2023-12-31               | 2022-12-31               |
| Vid årets början<br>Byggnader                              | 160 250 000              | 160 250 000              |
| Mark                                                       |                          |                          |
| wark                                                       | 58 673 000               | 58 673 000               |
| Cummo anakaffningayärda vid årata alut                     | 218 923 000              | 218 923 000              |
| Summa anskaffningsvärde vid årets slut                     | 218 923 000              | 218 923 000              |
| Ackumulerade avskrivningar enligt plan<br>Vid årets början |                          |                          |
| Byggnader                                                  | 4 004 648                | 2 669 765                |
| 9                                                          | 4 004 648                | 2 669 765                |
| Årets avskrivningar                                        |                          |                          |
| Årets avskrivning byggnader                                | 1 334 882                | 1 334 882                |
|                                                            | 1 334 882                | 1 334 882                |
| Summa ackumulerade avskrivningar vid årets slut            | 5 339 530                | 4 004 648                |
| Restvärde enligt plan vid årets slut<br>Varav              | 154 910 470              | 156 245 353              |
| Byggnader                                                  | 154 910 470              | 156 245 353              |
| Mark                                                       | 58 673 000               | 58 673 000               |
| Taxeringsvärden                                            |                          |                          |
| Bostäder                                                   | 89 000 000               | 89 000 000               |
| Lokaler                                                    | 2 516 000                | 2 516 000                |
| Totalt taxeringsvärde                                      | 119 498 000              | 119 498 000              |
| naman busan adan                                           | 01.516.000               | 01.516.000               |
| varav byggnader                                            | 91 516 000               | 91 516 000               |

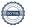

### Not 12 Kund- avgifts- och hyresfordringar

|                                                                  | 2023-12-31  | 2022-12-31  |
|------------------------------------------------------------------|-------------|-------------|
| Avgifts- och hyresfordringar                                     | 113 301     | 100 916     |
| Kundfordringar                                                   | 0           | 38 865      |
| Nedskrivning av kundfordringar                                   | 0           | -125 499    |
| Summa kund-, avgifts- och hyresfordringar                        | 113 301     | 14 282      |
| Not 13 Övriga fordringar                                         | 2023-12-31  | 2022-12-31  |
| Skattekonto                                                      | -16 768     | 47          |
| Summa övriga fordringar                                          | -16 768     | 47          |
| Not 14 Förutbetalda kostnader och upplupna intäkter              | 2023-12-31  | 2022-12-31  |
| Upplupna ränteintäkter                                           | 17 223      | 11 878      |
| Förutbetalda försäkringspremier                                  | 7 812       | 7 585       |
| Förutbetald kostnad bredbandsanslutning                          | 2 484       | 2 484       |
| Övriga förutbetalda kostnader och upplupna intäkter              | 739         | 745         |
| Summa förutbetalda kostnader och upplupna intäkter               | 28 258      | 22 691      |
| Not 15 Kassa och bank                                            | 2023-12-31  | 2022-12-31  |
| SBAB-konto                                                       | 2 265 039   | 1 904 644   |
| Transaktionskonto                                                | 528 666     | 670 773     |
| Summa kassa och bank                                             | 2 793 706   | 2 575 418   |
| Not 16 Övriga skulder till kreditinstitut                        |             |             |
|                                                                  | 2023-12-31  | 2022-12-31  |
| Inteckningslån                                                   | 54 155 500  | 55 205 500  |
| Nästa års amortering på långfristiga skulder till kreditinstitut | -29 788 500 | -20 409 000 |
| Långfristig skuld vid årets slut                                 | 24 367 000  | 34 796 500  |
|                                                                  |             |             |

Tabell och kommentar nedan anges i hela kronor.

| Kreditgivare | Räntesats* | Villkorsändringsdag | Ing.skuld     | Nya lån/ Omsatta<br>lån | Årets amorteringar | Utg.skuld     |
|--------------|------------|---------------------|---------------|-------------------------|--------------------|---------------|
| SBAB         | 1,01 %     | 2023-02-07          | 9 779 500,00  | -9 754 500,00           | 25 000,00          | 0,00          |
| SBAB         | 4,74 %     | 2024-02-07          | 10 279 500,00 | 0,00                    | 600 000,00         | 9 679 500,00  |
| SBAB         | 1,01 %     | 2024-02-12          | 10 279 500,00 | 0,00                    | 100 000,00         | 10 179 500,00 |
| SBAB         | 4,75 %     | 2024-02-09          | 0,00          | 9 754 500,00            | 75 000,00          | 9 679 500,00  |
| SBAB         | 1,07 %     | 2025-05-09          | 10 279 500,00 | 0,00                    | 100 000,00         | 10 179 500,00 |
| SBAB         | 1,07 %     | 2025-05-09          | 14 587 500,00 | 0,00                    | 150 000,00         | 14 437 500,00 |
| Summa        |            |                     | 55 205 500,00 | 0,00                    | 1 050 000,00       | 54 155 500,00 |

<sup>\*</sup>Senast kända räntesatser

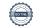

#### Not 17 Leverantörsskulder

| Not 17 Leverantorsskulder                                                                               | 2023-12-31                | 2022-12-31   |
|----------------------------------------------------------------------------------------------------|---------------------------|--------------|
| Leverantörsskulder                                                                                      | 71 783                    | 65 087       |
| Ej reskontraförda leverantörsskulder                                                                    | 25 959                    | 1 208        |
| Summa leverantörsskulder                                                                                | 97 742                    | 66 295       |
| Not 18 Skatteskulder                                                                                    |                           |              |
|                                                                                                    | 2023-12-31                | 2022-12-31   |
| Skatteskulder                                                                                           | 34 980                    | 34 980       |
| Beräknad fastighetsavgift/-skatt                                                                        | 0                         | 33 780       |
| Summa skatteskulder                                                                                     | 34 980                    | 68 760       |
| Not 19 Övriga skulder                                                                                   |                           |              |
|                                                                                                    | 2023-12-31                | 2022-12-31   |
| Mottagna depositioner                                                                                   | 45 000                    | 36 250       |
| Skuld för moms                                                                                          | 22 844                    | 9 625        |
| Skuld sociala avgifter och skatter                                                                      | 5 444                     | 1 916        |
| Avräkning hyror och avgifter                                                                            | 1 380                     | 1 380        |
| Summa övriga skulder                                                                                    | 74 667                    | 49 170       |
| Not 20 Upplupna kostnader och förutbetalda intäkter                                                     | 2023-12-31                | 2022-12-31   |
| Upplupna sociala avgifter                                                                               | 12 000                    | 12 000       |
| Upplupna driftskostnader                                                                                | 3 264                     | 0            |
| Upplupna kostnader för reparationer och underhåll                                                       | 4 943                     | 140 913      |
| Upplupna elkostnader                                                                                    | 36 616                    | 85 246       |
| Upplupna vattenavgifter                                                                                 | 9 779                     | 0            |
| Upplupna värmekostnader                                                                                 | 27 195                    | 29 416       |
| Upplupna kostnader för renhållning                                                                      | 400                       | 0            |
| Upplupna revisionsarvoden                                                                               | 14 000                    | 14 000       |
| Upplupna styrelsearvoden                                                                                | 53 250                    | 53 250       |
| Övriga upplupna kostnader och förutbetalda intäkter                                                     | 90 996                    | 0            |
| Övriga upplupna kostnader och förutbetalda intäkter                                                     | 1 432                     |              |
| Beräknat förvaltningsarvode                                                                             | 19 284                    | 1 045        |
| Förutbetalda hyresintäkter och årsavgifter                                                              |                           | 1 045        |
|                                                                                                    | 304 827                   |              |
| Summa upplupna kostnader och förutbetalda intäkter                                                      | 304 827<br><b>577 987</b> | 0            |
| Summa upplupna kostnader och förutbetalda intäkter  Not 21 Ställda säkerheter och eventualförpliktelser |                           | 0<br>287 277 |

Föreningen har inte identifierat några eventualförpliktelser.

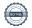

| Not 22 Väsentliga händelser efter räkenskapsåret utgång                                                                     |                                      |  |  |  |
|----------------------------------------------------------------------------------------------------|--------------------------------------|--|--|--|
| Sedan räkenskapsårets utgång har inga händelser, som i väsentlig grad påverkar föreningens ekonomiska ställning, inträffat. |                                      |  |  |  |
|                                                                                                    |                                      |  |  |  |
|                                                                                                    |                                      |  |  |  |
|                                                                                                    |                                      |  |  |  |
|                                                                                                    |                                      |  |  |  |
|                                                                                                    |                                      |  |  |  |
|                                                                                                    |                                      |  |  |  |
| Styrelsens undertecknande av årsredovisningen ha<br>elektroniska underskrift                                                | r skett den dagen som framgår av vår |  |  |  |
|                                                                                                    |                                      |  |  |  |
|                                                                                                    |                                      |  |  |  |
|                                                                                                    |                                      |  |  |  |
| Göran Mårtensson                                                                                                    | Caria Ablahaa                        |  |  |  |
| Ordförande                                                                                                    | Sonja Ahlskog<br><i>Ledamot</i>      |  |  |  |
| Maria Malias Carra                                                                                                    | Con War                              |  |  |  |
| Mario Medina Gomez<br>Ledamot                                                                                               | Sara Kyrö<br><i>Ledamot</i>          |  |  |  |
| To Wall an                                                                                                    |                                      |  |  |  |
| Eva Källström<br><i>Ledamot</i>                                                                                             | Patrik Dreveborn<br>Ledamot          |  |  |  |
|                                                                                                    |                                      |  |  |  |
| Kjell Lindblom<br><i>Ledamot</i>                                                                                            |                                      |  |  |  |
|                                                                                                    |                                      |  |  |  |
|                                                                                                    |                                      |  |  |  |
| Min revisionsberättelse har lämnats den dagen som framgår a                                                                 | av min elektroniska underskrift.     |  |  |  |
| KPMG AB                                                                                                    |                                      |  |  |  |
|                                                                                                    |                                      |  |  |  |
| Per Jacobsson                                                                                                    |                                      |  |  |  |
| Auktoriserad revisor                                                                                                    |                                      |  |  |  |
|                                                                                                    |                                      |  |  |  |
|                                                                                                    |                                      |  |  |  |

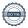

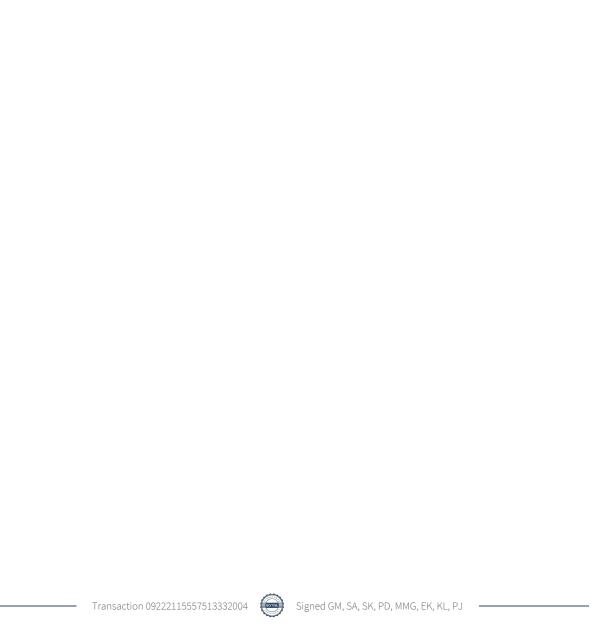

## Verification

Transaction 09222115557513332004

#### Document

#### Årsredovisning 2023

Main document 21 pages Initiated on 2024-03-20 16:28:04 CET (+0100) by Emil Mollestam (EM) Finalised on 2024-03-25 20:14:10 CET (+0100)

#### Initiator

#### Emil Mollestam (EM)

Riksbyggen emil.mollestam@riksbyggen.se

#### Signatories

#### Göran Mårtensson (GM)

goran.marten@gmail.com

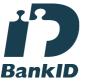

The name returned by Swedish BankID was "GÖRAN MÅRTENSSON"

Signed 2024-03-21 07:40:46 CET (+0100)

#### Sara Kyrö (SK)

kyrosara@gmail.com

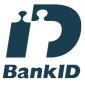

The name returned by Swedish BankID was "Sara Kyrö" Signed 2024-03-21 14:05:30 CET (+0100)

### Sonja Ahlskog (SA)

ahlskogsonja@gmail.com

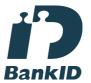

The name returned by Swedish BankID was "SONJA AHLSKOG"

Signed 2024-03-21 14:51:58 CET (+0100)

#### Patrik Dreveborn (PD)

dreveborn@hotmail.com

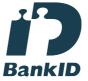

The name returned by Swedish BankID was "JAN PATRIK OSCAR DREVEBORN"
Signed 2024-03-25 10:28:13 CET (+0100)

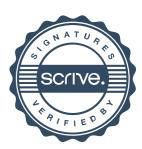

### Verification

Transaction 09222115557513332004

Mario Medina Gomez (MMG)

medina\_mario@hotmail.com

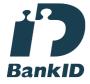

The name returned by Swedish BankID was "MARIO MEDINA GOMEZ"
Signed 2024-03-21 21:21:47 CET (+0100)

Kjell Lindblom (KL)

kjell.lindblom.hbg@telia.com

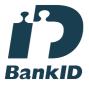

The name returned by Swedish BankID was "KJELL BÖRJE LINDBLOM" Signed 2024-03-21 14:54:54 CET (+0100) Eva Källström (EK)

noaeva@hotmail.com

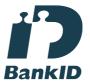

The name returned by Swedish BankID was "EVA KÄLLSTRÖM" Signed 2024-03-20 19:26:32 CET (+0100)

Per Jacobsson (PJ)

per.jacobsson@kpmg.se

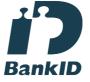

The name returned by Swedish BankID was "Per Åke Henning Jakobsson"
Signed 2024-03-25 20:14:10 CET (+0100)

This verification was issued by Scrive. Information in italics has been safely verified by Scrive. For more information/evidence about this document see the concealed attachments. Use a PDF-reader such as Adobe Reader that can show concealed attachments to view the attachments. Please observe that if the document is printed, the integrity of such printed copy cannot be verified as per the below and that a basic print-out lacks the contents of the concealed attachments. The digital signature (electronic seal) ensures that the integrity of this document, including the concealed attachments, can be proven mathematically and independently of Scrive. For your convenience Scrive also provides a service that enables you to automatically verify the document's integrity at: https://scrive.com/verify

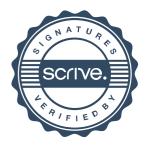